**الجمهورية العربية السورية وزارة التعليم العالي جامعة تشرين**

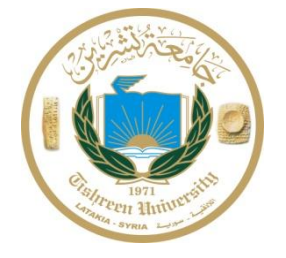

## **تعليمات خاصة برسائل الدراسات العليا** تتكوف أطروحات الماجستير والدكتوراه مف األقساـ التالية: **- الغالف :**

يتضمن الغلاف اسم الجامعة والكلية والقسم وشعار الجامعة واسم المشروع كما ورد في قرار مجلس الجامعة واسم الطالب وأسماء المشرفين إضافة إلى العام الدراسي، وذلك باللغة العربية على الجهة الأمامية، وباللغة الإنكليزية على الجهة الخلفية.

### **مالحظات:**

- 1. يكون دائماً اسم الطالب قبل اسم الدكتور المشرف.
- 2. عدد الصفحات من 60 100 صفحة بما فيها المقدمة والمراجع والملحقات، إلا في حالات استثنائية تقدرها المجالس بناءً على طلب الأستاذ المشرف.<br>-
	- 3. قياس الحرف العربي Simplified Arabic 13 والأجنبي Simplified Arabic 13. الجنبي Times New Roman 12
		- .4 الفقرة مضبوطة Justified مع فراغ بيف األسطر .1.15
			- .5 يعطى تباعد بين الفقرات 6 نقاط.
- 6. تكتب عناوين الأشكال أسفل الشكل، بخط Simplified Arabic 12 غامق مع تباعد بعد الفقرة 10 نقاط، على أن يوضـع كلمة "الشكل" ثم الرقم مباشرة بدون كتابة كلمة "رقم":

**مثال:**

- **الشكل :1 أىم تفاعالت االسمرار األنزيمي**
- 7. تكتب عناوين الجداول في أعلى الجدول ، بخط Simplified Arabic 12 غامق مع تباعد قبل الفقرة 10 نقاط، عمى أف يوضع كممة "الجدوؿ" ثـ الرقـ مباشرة بدوف كتابة كممة "رقـ":

**مثال:**

**الجدول :1 أىم العوامل المثبطة لالسمرار األنزيمي**

8. لا نتضمن نسخ الكلية والجامعة أية رسومات واهداء وكتابات لا تمت للمشروع بصلة.

### **- الممخص Abstract**

يعطي الممخص القارئ فكرة واضحة عف الموضوع المدروس، ويساعد عمى تحديد ما إذا كاف مضموف المشروع يهمه أو لا. بكلام آخر هو عبارة عن تقرير كامل مقتضب عن العمل والذي يعبر عن مضمون المشروع دون الحاجة لأي شرح إضافي.

يجب أن يتضمن الملخص:

- أهداف/ نظريات الدراسة وتبرير إجرائها (ماذا ؟ أين ؟ لماذا ؟).
- الأدوات والأساس والطرائق المستخدمة في المشروع (كيف ؟).
- النتائج الأساس المهمة والاستنتاجات البارزة التي يمكن الاستفادة منها.

يجب أن لا يتضمن الملخص:

- مناقشة النتائج.
- أسماء المرجع
- معطيات أو نتائج مجدولة.
- أية اختصارات غير واضحة بذاتيا مثؿ )...,USA ,pH ,DNA). أو أف يذكر االسـ بالكامؿ ثـ بيف قوسين نكتب الاختصار .

يمكن تلخيص أهم الملاحظات حول كتابة الملخص كما يلي:

- يقدـ الممخص نظرة شاممة عف التجربة/ الدراسة / البحث ونتائجيا والفائدة منيا.
	- أن يكون مختصراً (50–300 كلمة).
	- يتألف الملخص عموماً من الأقسام التالية:
	- .1 المشكمة التي تواجييا الدراسة: يتكوف مف 2-1 جممة توضح سبب إجراء البحث.
- 2. الغرض من الدراسة: يتكون من 1–2 جملة تذكر ماذا ستقوم به الدراسة وبماذا تختلف عن الدراسات المشابية.

3. الطرائق: يتكون من 1–2 جملة تلخص الطرائق الهامة المستخدمة لمواجهة المشكلة المدروسة.

4. النتائج المهمة: يتكون من 1–2 جملة تلخص النتائج المهمة (وليس كل النتائج).

5. التفسيرات: يتكون من 1–2 جملة تلخص تفسيرات المؤلف للنتائج.

6. الخاتمة: يتكون من جملة واحدة تلخص معنى هذه التفسيرات أي بماذا تفيدنا من حيث التطبيقات المستقبلية.

7. ونتم كتابة الملخص باللغة العربية واللغة الإنكليزية على صفحتين منفصلتين.

### **الكممات المفتاحية Keywords**

توضع الكلمات المفتاحية عادة بعد الملخص مباشرة وفي الصفحة نفسها (يمكن ترك فراغ بينهما بمقدار سطر واحد).

يكفي عادة 5-3 كممات مفتاحية، وىي عبارة عف كممات إخبارية مفصمية في البحث.

**- المقدمة Introduction:( ماذا ؟(**

تكتب المقدمة بعد الانتهاء من الأطروحة بخط من النوع نفسه وقياس الخط المستخدم في الأطروحة. تظهر المقدمة للقارئ قوة الحجة العلمية في إظهار أهمية البحث. كما إنها تزود القارئ بمعلومات كافية تجعله يستحسن العمل ويفهم الأهداف المرجوة منه. وتتضمن المقدمة في نهايتها الهدف من المشروع، ويجب أن لا تتجاوز 10 صفحات.

يجب أف تكوف المقدمة: - إخبارية. - تشرح منطقية المشروع وأىدافو األساس وطبيعة الموضوع )المشكمة(. - تظير بشكؿ واضح موضوع المشروع. - تذكر الفرضية التي تواجييا أو المشكمة التي تحاوؿ حميا. - تزود القارئ بخمفية معموماتية إخبارية عف موضوع البحث أو المشروع. - يستخدـ زمف الحاضر في كتابتيا .

ويمكن أن تتضمن المقدمة:

- تنويو بالمراجع ومصادر البيانات التي اعتمد عمييا الطالب في أطروحة.
	- الصعوبات التي واجيت الطالب في التحضير والتنفيذ.

**- أىمية البحث وأىدافو:** 

يجب أن يتضمن أهمية البحث وأهدافه الإجابة على التساؤلات الآتية:

- لماذا تم إجراء هذه الدراسة؟ ما هي أهمية الموضوع وسبب اختيار الطالب الأطروحة؟
- ما هو الهدف من الأطروحة وما هي الفرضية أو النظرية أو المشكلة التي تواجهها هذه الدراسة ؟
	- ما هي الأهداف والنتائج المتوقعة أو المنتظرة من الدراسة ؟ والجهة المستهدفة من المشروع؟

### **الدراسة المرجعية review Literature**

يتم خلال الدراسة المرجعية إجراء مراجعة شاملة لأهم الأبحاث والأعمال والدراسات والكتابات المختلفة التي تمت أو أجريت أو نشرت حول هذا الموضوع خلال العشر سنوات الأخيرة، وذلك عبر إجراء بحث مرجعي من خلال المقالات العلمية المنشورة في المجلات العلمية المحكّمة، وعبر رسائل الماجستير والدكتوراه ذات الصلة بالموضوع وأيضاً من خلال الكتب العلمية المحكمة ذات الصلة والاستعانة بالانترنت لإجراء عملية البحث من خلال مواقع الانترنت المخصصة للمجلات العلمية أو لدور النشر التي نتشرها أو لمحركات أبحاث متخصصة مثل sciencedirect و pub medline وغيرها، مع ضرورة توثيق كل فقرة من خلال ذكر أسماء المراجع التي أخذت منها هذه المعلومات.

يمكن أن تتضمن الدراسة المرجعية أكثر من عنوان فرعي إذا اقتضت الضرورة، وذلك حسب موضوع البحث.

### **المواد والطرائق methods and Materials:( أين ؟ وكيف؟(**

ما هي الطريقة التي اتبعها الطالب في تناول موضوعه؟. وما هو مخطط التجربة الذي تم اعتماده في الدراسة ؟ يجب أن تتضمن هذه الفقرة ذكر الأمور التالية:

العينات التي تم دراستها مع ذكر الاسم العلمي اللاتيني إن وجد للمادة المستخدمة (بكتريا، نبات، عفن، فطر …)، ومصدرها. تقسيم طرائق التحليل بشكل منطقي وفق أهداف البحث.

- كيفية أخذ العينات ؟

- كيفية إجراء القياسات؟

شرح مفصل لطريقة إجراء كل تجربة على حده (بروتوكول العمل) وكتابة اسم كل جهاز المستخدم (اسم الموديل، اسم الشركة المصنعة، اسم بلد المنشأ) وكذلك اسم كل مادة كيميائية استخدمت (اسم الشركة المصنعة، اسم بلد المنشأ). كما يجب شرح كيفية إجراء التجربة بطريقة تمكن القارئ من إعادة إجرائها مرة ثانية من دون الحاجة لأي سؤال أو توضيح. وذكر الشواهد إن وجدت وكذلك ما هي المتغيرات التي درست في المشروع، وما هو تعداد المكررات، وما هو الفاصل الزمني لأخذ العينات. وما هي القوانين والفرضيات التي استخدمت. أيضاً يجب أن تشمل هذه الفقرة على شرح لمخطط التجارب وأيضاً تفاصيل عن كيفية إجراء الدراسة الإحصائية للنتائج.

- يجب ذكر حدود كشف الطريقة التي أتبعت وخاصـة إذا أعطت النتائج عدم وجود للعنصر الذي يتم الكشف عنه.
	- يجب ذكر الطرؽ اإلحصائية المستخدمة في تقييـ النتائج ومناقشتيا.

#### **مالحظات:**

- عند الضرورة يمكن الاستعانة ببعض الصور أو المخططات التي تشرح أو تلخص طرائق العمل.
- إذا استخدمت طريقة معروفة في الوسط العلمي فيمكنك في هذه الحالة عدم شرح الطريقة ويكتفي بذكر اسم الطريقة مع الإشارة إلى اسم المرجع الذي يصفها بشكل كامل. وإذا ما تم إجراء أي تغيير على الطريقة المرجعية يجب ذكر ىذه التغييرات التي أجريت.
	- تكتب هذه الفقرة في الزمن الماضي بصيغة المبني للمجهول.

 **ت ؟( - النتائج Results:( ماذا وجد**

بعدّ هذا الـجزء الأهم في الأطروحة. يجب أن تلخص المعطيات التي حصل عليها في هذا البحث من أجل ذلك يمكن إجراء ما يلي:

■ تقديم النتائج بطريقة منطقية ومرتبة واستخدام التقسيمات نفسها التي وضعت في فقرة المواد والطرائق.

- جعل هذه الفقرة كاملة لكن مختصرة.
- التعبير عن النتائج على شكل جداول أو منحنيات بيانية. ولا تستخدم كلا الطريقتين للتعبير عن النتائج نفسها. وعندما يمكن كتابة النتائج ضمن متن النص فلا داعي لوضعها في جدول (في حال كانت النتائج قليلة).
	- إعطاء أهم النتائج الـهامة وليس المعطيات الخام التي تم الحصول عليها خلال البحث.
		- يستعمل في السرد الزمن الماضي المبني للمجهول.

ومن الأمور التي يتوجب تجنبها في هذا القسم هي:

- إعطاء النتائج نفسها بأكثر من طريقة (جدول، شكل....)
- إهمال بعض المعطيات التي يعتقد أنها سلبية (بمعنى أنها لن تخدم فكرة المشروع).
	- إعطاء المعطيات أو النتائج الخاـ األولية.
- مناقشة النتائج أو إعطاء استتتاجات (هذا يجب أن يذكر في قسم المناقشة والخاتمة على التوالي).
	- **- المناقشة Discussion:( ماذا تعني كل ىذه النتائج ؟(**

من خلال هذا القسم يجب أن يتم:

- ربط النتائج بالنظريات أو الفرضيات الموضوعة: هل النتائج تبرهن على صحة النظرية أم لا ؟ كيف ولماذا ؟.
	- مناقشة النتائج مف خالؿ المشكمة أو الفرضية المطروحة في المقدمة.
		- ربط المعطيات بمسبباتيا: أي لماذا المعطيات ىي كما تكوف ؟
- ربط المعطيات بتلك التي حصل عليها باحثون آخرون عملوا على الموضوع نفسه أو موضوع مشابه له: هل النتائج تتفق معهم أم لا وما هو السبب؟ يجب شرح الأسباب وتجنب شرح النتائج بشكل واسع كما يجب تجنب الإسهاب والتعميم.
	- **- االستنتاجات Conclusions:**

تجيب ىذه الفقرة عمى التساؤالت اآلتية:

- ما ىي االستنتاجات التي تـ استخالصيا مف النتائج ؟. – ما هي أهمية هذه النتائج بالنظر إلى المشكلة التي يتم العمل على حلها؟. - ما ىي أىـ استخدامات ىذه النتائج في تطبيقات عممية أو دراسات مستقبمية؟.

**- المقترحات والتوصيات Recommendations:**

يتم ذكر أهم النقاط التي يجب استكمال دراستها مستقبلاً للحصول على رؤية أشمل لحل المشكلة المقترحة.

**- المراجع References:**

- في متن النص $-1$ 

يجب ذكر مصادر جميع المعلومات التي ذُكرت في متن النص عن الدراسات المنشورة لباحثين آخرين وغيرها وعن كل معلومة ليست للباحث.

يمكن كتابة المراجع ضمن النص بإحدى الطريقتين الآتيتين:

**أوالا**. كتابة رقـ المرجع ضمف قوسيف متوسطيف ]1[، عمى أف يتـ ترتيب المراجع وفؽ تسمسؿ ورودىا في النص. ويمكن كتابة أكثر من رقم مرجع ضمن القوسين يفصل فيما بينهم بفواصل. مثل: [12، 15، 23] وتوضع ضمن الأقواس بشكل متسلسل من الأصغر إلى الأكبر .

**ثاني**اً يوضـع اسم الباحث (أي كنيته فقط بدون اسمه الأول وأيضاً كنية الثاني بدون اسمه الأول) مـع عام النشر وذلك ضمن قوسين. وعندما يوجد عدة مراجع للمعلومة نفسها يتم كتابة هذه المراجع بحسب تسلسلها الزمني التصاعدي، أما في حال كان هناك مرجعين من العام نفسه فيتم ذكرهم بحسب تسلسل الأحرف الأبجدية. وفي حال كان المرجع قد أنجز من قبل أكثر من باحثين اثنين عندها يتم كتابة اسم الباحث الأول يليه كلمة "وآخرون" )إف كاف المرجع عربياً( أو " *.al et*( " إف كاف المرجع أجنبياً عمى أف يتـ كتابتيا بشكؿ مائؿ، وأيضاً يجب كتابة اسم الباحث باللغة اللاتينية).

**مالحظة:** إف كممة "*.al et* "ىي مف alii et الالتينية التي تعني "وآخروف".

يمكن تلخيص ما سبق بالآتي:

1. مؤلف واحد: كتابة الكنية (باللغة الانكليزية في حال كان المرجع أجنبياً) متبوعاً بفاصلة ثم سنة النشر .

- 2. مؤلفان: كتابة كنية الأول مع كلمة "and" (في حال كان المرجع أجنبياً) ثم كنية المؤلف الثاني متبوعاً بفاصمة ثـ عاـ النشر.
- 3. ثلاثة مؤلفين وما فوق: كتابة كنية الأول مع كلمة "وآخرون" أو *".et al*" (في حال كان المرجع أجنبياً) متبوعاً بفاصمة ثـ سنة النشر.
- 4. في حال ذكر أكثر من مرجع ضمن النص يتم تسلسل المراجع بحسب حداثتها من الأقدم إلى الأحدث مع وضع فاصلة منقوطة بين المرجع والآخر (إن كانت المراجع أجنبية).

**أمثلة:** 

- 1. يتم تقييم طرائق الحفظ عن طريق الدراسات النموذجية في المنتج الغذائي (Leistner, 2000) .
- 2. Phytoalexins هي مركبات ذات وزن جزيئي منخفض تنتج من قبل النباتات الراقية رداً على الإصابة .)Smid and Gorrhs, 1999( الميكروبية
	- 3. استعملت التوابل قبل 1800 سنة لتحسين النكهة وتعديلها (Branen *et al.,* 2001).
- 4. الوظيفة التقليدية لمضادات الأحياء الدقيقة الغذائية هي إطالة فترة الصلاحية (أو العمر التخزيني) وحفظ جودة المنتج الغذائي من خلال تثبيط نشاط الكائنات الحية الدقيقة المفسدة للأغذية

(Branen *et al.*, 2001; Davidson and Harrison, 2002; Davidson *et al.*, 2005) بمكن استخدام الحالات الآتية في متن النص (بعض الأمثلة):

- وجد الباحث Jean( 2001 )أف نسبة المعادف في الخضار منخفضة.

- تتفؽ نتائج ىذا البحث مع ما وجده بعض الباحثيف بأف نسبة المعادف في الخضار منخفضة )2001 ,jean). **مالحظة:** ال يجب فصؿ التاريخ عف اسـ العالـ.

### **قائمة المراجع**

- تتضمف الكتب والمقاالت العممية ومواقع االنترنت وغيرىا مف مصادر.
- كل المراجع المذكورة في متن النص يجب كتابتها في صفحة المراجع.
- كممة "*.al et* "المذكورة في متف النص يجب عدـ كتابتيا في صفحة المراجع بؿ يجب كتابة أسماء كؿ الباحثيف المشاركيف في ىذا المرجع.
	- في حاؿ استخداـ اسـ الباحث في متف النص:

o يجب تدقيؽ كال مف أسماء الباحثيف وسنة النشر كي تكوف متطابقة مع تمؾ المذكورة في متف النص.

- o يجب ترتيب المراجع في صفحة المراجع بحسب ترتيب الأحرف الأبجدية. وفي حال وجود مرجعين للباحث نفسه برتبان زمنياً بشكل تصاعدي.
- o في حال وجود مرجعين للباحث نفسه وفي العام نفسه؛ يوضع بجانب البحث الأول حرف a وبجانب الثاني حرف b ...... .
	- o تقسـ صفحة المراجع إلى مراجع عربية وأخرى أجنبية وال تتضمف المراجع المحاضرات والنوط.
- في حال استخدام الأرقام في متن النص ترتب المراجع حسب ورودها في متن النص دون الفصل بين المراجع العربية والأجنبية.

بتم كتابة المراجع في صفحة المراجع وفق لما هو معمول به في مجلة جامعة تشرين للبحوث العلمية وتُكتب المراجع كما يلي:

إذا كاف المرجع كتاباً أجنبيا:ً

الكنية بالأحرف الكبيرة، تتبعها فاصلة، الحرف الأول من الاسم تتبعه نقطة. الحرف الأول من الاسم المتوسط تتبعـه نقطـة. إذا تعدّد المؤلفون، يُفصـل بين أسمائـهم بفاصـلة منقوطـة (؛)، عنوان الكتـاب أو البحث بـالحرف المائل وتتبعه نقطـة. الطبعة (ثانيـة، ثالثـة...) وتتبعها فاصـلـة، دار النشر وتتبعها فاصـلـة، بلد النشر وتتبعه فاصمة، سنة النشر وتتبعيا فاصمة، عدد الصفحات وتتبعيا نقطة.

مثال على ذلك:

TODD, D. K. Groundwater Hydrology. 2nd. ed., John Willey & Sons, Inc New York & London, 1980, 508.

إذا كان المرجع كتاباً عربياً يُثَبِّع الأسلوب نفسه في كتابة المراجع الأجنبية، غير أنّ اسم الكاتب لا يُختَصر .<br>. إذا كاف المرجع بحثاً منشو ارً في مجمة بالمغة األجنبية:

يضاف بعد الكنية والاسم عنوان البحث بالحرف المائل، وتتبعه نقطة– اسم المجلة وبلد النشر ويتبعه فاصلة – المجلد والعدد (كتابـة مختزلـة) وبعدها فاصـلة – وسنة النشـر، أرقـام الصـفحات الخاصـة بالبحث ضـمن المجلة.

مثال على ذلك:

- MAHOWALD, M. The Image of Jim the EHP Sequence. Annals of Mathematics U. S. A. Vol. 166, N°. 1, 1982, 65-112.
- إذا كان المرجع بحثًا منشورا في مجلَّة باللغة العربية، يُتَّبع الأسلوب نفسه في كتابـة المراجـع المنشورة في المجلات الأجنبية. غير أنّ اسم المجلة واسم الكاتب يكتبان من دون اختصار . مثال على ذلك:

جواهري، محمد زهير . التدابير العلاجية في الآلام الرأسية، المجلة الطبية العربية. نقابة الأطباء في القطر العربي السوري، العدد السادس والثمانوف، ،1985 .59-54

إذا كان المرجع من موقعٍ إلكتروني، يُضـاف تـاريخ المطـالعـة تتبعـه نقطـة، ثم يُكتب الـعنوان الإلكترونـي كـاملا بين الإشارتين

AUSTEN, J. Pride and Prejudice, ed. Henry Churchyard, 1996, 10 Sept. 1998. <http://www.pemberley.com/janeinfo/pridprej.html>

أما في صفحة المراجع, فيُبدأ باسم العائلة متبوعاً بفاصلة, تليها بقية الاسم متبوعة بنقطة, عنوان الكتاب متبوعاً بنقطة, مكان النشر متبوعاً بنقطتين, اسم الناشر متبوعاً بفاصلة, تاريخ النشر متبوعاً بنقطة. مثال:

Tannen, Deborah. You Just Don't Understand: Women and Men in Conversation. New York: Morrow, 1990.

بإذا كان المرجع مقالة في مجلة علمية يُثّبع الترتيب الآتي في الحاشية السفلية:

اسم الكاتب بالترتيب العادي متبوعاً بنقطـة, عنوان المقالـة متبوعاً بنقطـة ضمن علامات تنصبيص, عنوان المجلـة بأحرف مائلة, رقم العدد متبوعاً بنقطـة, رقم العدد, تاريخ النشر بين قوسين متبوعاً بنقطتين, ثم رقم الصـفحة متبوعاً بنقطة. مثال:

Daniel C. Hallin. "Sound Bite News: Television Coverage of Elections, 1968-1988." Journal of Communication 42.2 (1992):5.

أما في صفحة المراجع فيُبدأ باسم العائلة متبوعاً بفاصلة, بقية الاسم متبوعاً بنقطة, ثم التسلسل ذاته (كما في حالـة الكتاب) مع تضمين أرقام صفحات المقال في المجلة. مثال:

Hallin, Daniel C. "Sound Bite News: Television Coverage of Elections, 1968-1988." Journal of Communication 42.2 (1992):5-24.

**مالحظة ىامة:**

إذا كان المرجع بلغة غير الإنكليزيـة أو العربيـة مثل (الفرنسـيـة أو الروسـيـة أو الألمانيـة ..الـخ) يكتب مضـمون المرجـع **بالمغة العربية أو المغة اننكميزية مع انشارة إلى لغة المرجع.** 

[16] كيسيل، ف. ا. 1986– المصححات التشابهية والرقمية، دار راديو إ سفياز ، موسكو . (باللغة الروسية).

**Autran, J.C.,** 1995, Determination of common wheat in pasta products: an update of the achieved studies in the European (BCR) collaborative study 1990-1993 (Germany), Getreide Mehl und Brot, 49(5):272-277

#### **- الشكر Acknowledgements**

يمكن توجيه الشكر لكل من ساعدنا ومدَّ لنا يد العون لانجاز هذا العمل سواء كان من داخل الجامعة أو من خارجها من الشركات أو المؤسسات أو الأشخاص الذي قدموا للبحث أية مساعدات أو مساهمات؟.

#### **الجداول واألشكال**

**-1 الجداول**

- \* يهدف الجدول إلى تمركز كميات كبيرة من المعلومات واختصار في النص والكتابة.
	- له بجب أن لا يكون الجدول فائض عن النص.
	- له بستعمل الجدول أو تضمِّن المعلومة ضمن النص لكن لا تستخدم الاثنان معاً.
- \* يشار إلى الجدول ضمن النص بذكر أهم الأمور في الجدول دون الحديث عن كل ما يتضمنه الجدول.
	- \* لا توضع معلومة في جدول إذا كان بالإمكان تضمينها بسهولة في النص.
	- ☀ يجب أن يكون القارئ قادراً على فهم المعلومات في الجدول دون الرجوع إلى النص.
		- # بكتب عنوان الجدول فوق الجدول حكماً.

- \* تحدد واحدات القياس بالطريقة الأكثر شيوعاً في رأس العمود أو معرِّف الصف إن أمكن.
- \* عندما يتضمن الجدول نتائج على شكل متوسطات حسابية يجب عندها كتابة النتائج على شكل: متوسط حسابي  $\pm$  الانحراف المعياري (mean  $\pm$  SD).
	- \* يجب الإشارة إلى جميع أرقام الجداول في متن النص.

### **-2 األشكال**

يمكن اختيار الشكل المناسب وفق الآتي:

- المنحنيات البيانية graphs Line ىي أكثر فعالية في إظيار المنحى.
- األشكاؿ العمودية charts Bar ىي أكثر فعالية إلظيار النسب النسبية )القيـ النسبية(.
	- الخريطة المستديرة charts Pie ىي أكثر فعالية إلظيار النسب مف المجموع.
	- الخرائط المشتركة charts Combined ىي أكثر فعالية إلظيار االرتباطات.
		- المخططات اإلحصائية المتعمقة بالدراسة اإلحصائية.

يجب مراعاة ما يلي عند استخدام الأشكال:

- ◄ يكتب عنوان الشكل دائماً في أسفله (وليس في أعلاه).
- ◄ تسمى المحاور األفقية والعمودية مع ذكر وحدة القياس بيف قوسيف.
	- ◄ يجب شرح الرموز المستخدمة ضمف األشكاؿ.
	- ◄ يجب الإشارة إلى جميع أرقام الأشكال في متن النص.

#### **مالحظات ميمة**

- 1– تستخدم الأرقام العربية (...,1,2,3) حصراً في كافة صفحات المشروع.
- -2 في حاؿ كاف المشروع يتضمف دراسة لخط إنتاجي، فيجب أف يتضمف المشروع مخططاً تكنولوجيًا موضحاً عليه كل المعلومات الضرورية وعلى ورق نيراج.

3– يتم تصحيح نسخة المشروع المسلمّة للمكتبة بعد جلسة التحكيم وفقاً لملاحظات اللجنة وتعتمد النسخة المصححة من قبل رئيس القسم بعد تأشير الدكتور المشرف عليها، وذلك من أجل الحصول على براءة الذمة من المكتبة.

**التنسيق والترتيم العام**

**ترتيب أوراق الرسالة أو األطروحة يتم ترتيم األوراق عمى الشكل التالي: الغالف الخارجي الغالف الداخمي جدول المحتويات قائمة األشكال قائمة الجداول قائمة المختصرات ملخص الأطروحة (**الملخص باللغة العربية ثم الإنكليزية) **المقدمة أىمية البحث وأىدافو الدراسة المرجعية المواد والطرائق النتائج المناقشة االستنتاجات المقترحات و التوصيات المالحق قائمة المصطمحات قائمة المراجع**

**الغالف الخارجي**

ويكون بأبعاد تناسب قياس الورق المستخدم (210 ×297 ) وذلك وفق النموذج (رقم النموذج 1)

### **الغالف الداخلي**

وهو عبارة عن ورقة بيضاء يكتب عليها ما كتب على الغلاف الخارجي تماما

### **جدول المحتويات**

ويكون وفق النموذج 2.

### **إرشادات عامة في الطباعة واإلخرا.**

تتـ الطباعة عمى ورؽ (mm 297 x 210(4A مع مراعاة اليوامش النظامية التالية:

من اليسـار 2 سـم، مـن اليمـين 3 سـم, مـن الأعلـي 2 سـم، مـن الأسـفل 2 سـم. ويكـون شـكل الصـفحة كمـا هـو مبـين (الملحق.......).

- عتب رقم الصفحة في ذيل الصفحة وفي المنتصف (صفحة x من y) بخط (12) Simplified Arabic مثل S (صفحة 1 من 155)
- يكتب عنواف الفقرة الرئيسة عمى يميف الصفحة دوف مسافة بادئة بخط عربي عػريض (18)Arabic Simplified وبخط أجنبي عريض.(16) Roman New Times
- يكتب عنوان الفقرة الفرعية على يمين الصفحة دون مسافة بادئة بخط عربي عريض (16)Simplified Arabic S وبخط أجنبي عريض (14) Times New Roman .
- يكتب عنواف الفقرة الجزئية مف الفقرة الفرعية عمى يميف الصفحة دوف مسافة بادئة بخط عربي عػريض Simplified .Times New Roman (12) عريض أجنبي وبخط Arabic(14)
- يكتب نص الفقرة بخط عربي (13)Simplified Arabic وبخط أجنبي (12) Times New Roman وذلك  $\blacktriangleright$ باستخدام (محاذاة – مضبوطة من الجانبين)، وباستخدام تباعد للخط مقداره 1.15. ويبعد السطر الأول عن عنوان الفقرة (6 نقاط- وذلك باستخدام فقرة-تباعد من قائمة تتسيق في Microsoft Word كما يبعد عنوان الفقرة الأولى عن عنوان الفصل 18 نقطـة, بينمـا تبعد نـهايـة الفقرة عن عنوان الفقرة التـي تليها 6 نقاط إذا كانـا فـي المستوى نفسـه و12 نقطة إذا كانا في مستوييف مختمفيف.
- ط يبدأ السطر الأول لأية فقرة بمسافة بادئة تزيد بمقدار 1.27 سم عن بقية جسم النص ويكون جسم النص لأي فقرة فرعية أو جزئية مضبوطا من اليمين مع بداية رقم هذه الفقرة.
- ¥ وعند ورود كلمة أو عبارة أجنبية أو اختصارا ضمن النص فترد مرة واحدة فقط مع ترجمتها إلى العربية وذلك حين ورودها لأول مرة ويكتفى بعد ذلك بالترجمة العربية أو الاختصار . ويتم الإشارة إلى ذلك في قائمة المصطلحات كما سيأتي توضيحو الحقا.

### **التعداد الرقمي والنقطي**

عند ورود تعداد رقمي و/أو نقطـي فـي الفقرة تتم محاذاة أرقام أو أحرف التعداد أو علامات الترقيم النقطـي مـع جسم الفقرة من جهة اليمين.

**مثال )1(:**

**1-1 عنوان الفقرة الفرعية**

نص مكتوب يبدأ سطره الأول بمسافة بادئة تزيد بمقدار 0,6 سم عن بقية جسم النص ويكون مضبوطاً من اليمين مـع بداية رقـ الفقرة.

- −1 نص مكتوب نص مكتوب نص مكتوب نص مكتوب نص مكتوب نص مكتوب نص مكتوب ن نص مكتوب نص مكتوب.
- $-2$  نص مكتوب نص مكتوب نص مكتوب نص مكتوب نص مكتوب نص مكتوب نص مكتوب  $-2$ نص مكتوب نص مكتوب.
	- أ. نص مكتوب نص مكتوب نص مكتوب نص مكتوب. ب. نص مكتوب نص مكتوب نص مكتوب نص مكتوب . ج. نص مكتوب نص مكتوب نص مكتوب نص مكتوب . - نص مكتوب نص مكتوب نص مكتوب نص مكتوب. - نص مكتوب نص مكتوب نص مكتوب نص مكتوب. - نص مكتوب نص مكتوب نص مكتوب نص مكتوب.
	- -3 نص مكتوب نص مكتوب نص مكتوب نص مكتوب نص مكتوب نص مكتوب نص مكتوب.

### **طريقة كتابة المعادالت وترقيمها**

يراعـي أن يتم توسيط المعـادلات فـي الصـفحة قدر الإمكـان مـع وضـع رقم العلاقـة الرياضـية أو المعادلـة علـي أقصـي اليمين وبطريقة تدل على رقم المعادلة أو العلاقة والفصل الموجودة فيه.

**مثال 1 :**

*(t(<sup>s</sup>* تعطى بالعالقة : إف معادلة اإلشارة *g*

$$
g_s(t) = g(t) \sum_{n=-\infty}^{\infty} \delta(t - T_s)
$$
 (2-3)

حيث: *T* ىي )يتـ ىنا شرح دالالت الرموز المستخدمة(

**يمثل الترقيم (2-3) المعادلة رقم 2 في الفصل الثالث.**

### **طريقة كتابة األشكال وترقيمها**

يتم ترقيم وشرح الأشكال بخط غير بارز وبمقياس أصغر بقياس واحد من قياس النص الأصلي فإذا استخدمت للنص الأصلي قياس خط 12 تستخدم لشرح الأشكال وترقيمها قياس خط 11 مثلا:

**الشكل (1-2) مخطط دارة بطاقة IBM النموذجية لالدخال واالخراج**

**وىذا يمثل الشكل األول في الفصل الثاني**

**ترقيم الجداول**

ترقيم الجداول يختلف عن ترقيم الأشكال فهو يأتي أعلى الجدول وعلى يمينه كما هو مبين أدناه،

**الجدول (3-2) مكونات دارة بطاقة IBM النموذجية لالدخال واالخراج** 

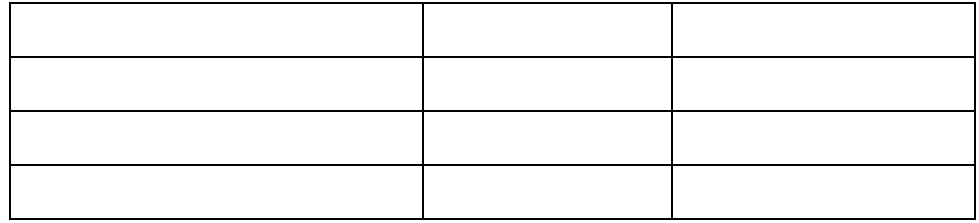

طريقة الدلالة عل*ى* استخدام المراجع ضمن النص

تتم الإشارة إلى المراجع المستخدمة في جسم النص بوضـع رقم المرجـع كمـا سيرد فـي قائمـة المراجـع وذلك ضمن قوسين مربعين إلى جانب العبارة أو الفقرة التي تم الرجوع فيها إلى المرجع المذكور .

**مثال:**

وقد أخذنا في اعتبارنا عند حل مسألة التصميم واستنتاج العلاقات الرياضية في هذا العمل تأثير ضجيج التداخل بين الرموز ISI اذ تم تجاهله في كثير من الدراسات [7,8,9,10] عند دراسة الاستخدام الأمثل لعرض حزمة القناة.

**ويدل ذلك عمى أن الدراسات المذكور رقم تسمسميا في قائمة المراجع قد تجاىمت دراسة تاثير ISI**

**مثال اخر**:

يبين الشكل (1) المخطط الصندوقي العام لإحدى الطرق المتبعة في إرسال الإشارات الرقمية باستخدام التجميع بتقسيم التردد FDM[ 11].

**ويدل ذلك عمى أن الطالم قد اخذ المخطط الصندوقي كما ىو من المرجع الذي يحمل الرقم 11 في قائمة المراجع.**

### ترقيم الملاحق

تسبق الملاحق ورقة يكتب عليها الملاحق ، ويتم تعداد هذه الملاحق ، مثلاً:

### **المالحق**

الممحؽ )آ( : عنواف الممحؽ الممحؽ)ب( : عنواف الممحؽ الممحؽ )ج(: عنواف الممحؽ

ترقم الملاحق بالأحرف الأبجدية ويكتب رقم الملحق وعنوانه بخط مشابه لخط الفقرة الرئيسة مثلا :

### الملحق (ب)

### **توصيالت الدارات المتكاممة المستخدمة**

تذكر تفصيلات الماحق رسوما او جداول او نصا مكتوبا او صورة او غير ذلك. ويمكن أن يستهلك الملحق الواحد صفحة واحدة او عدة صفحات.

### نتسبق قائمة المصطلحات

ترتب قائمة المصطلحات وفقا للترتيب الأبجدي في اللغة الإنكليزية و ذلك في عمودين مثل:

### **قائمة المصطمحات**

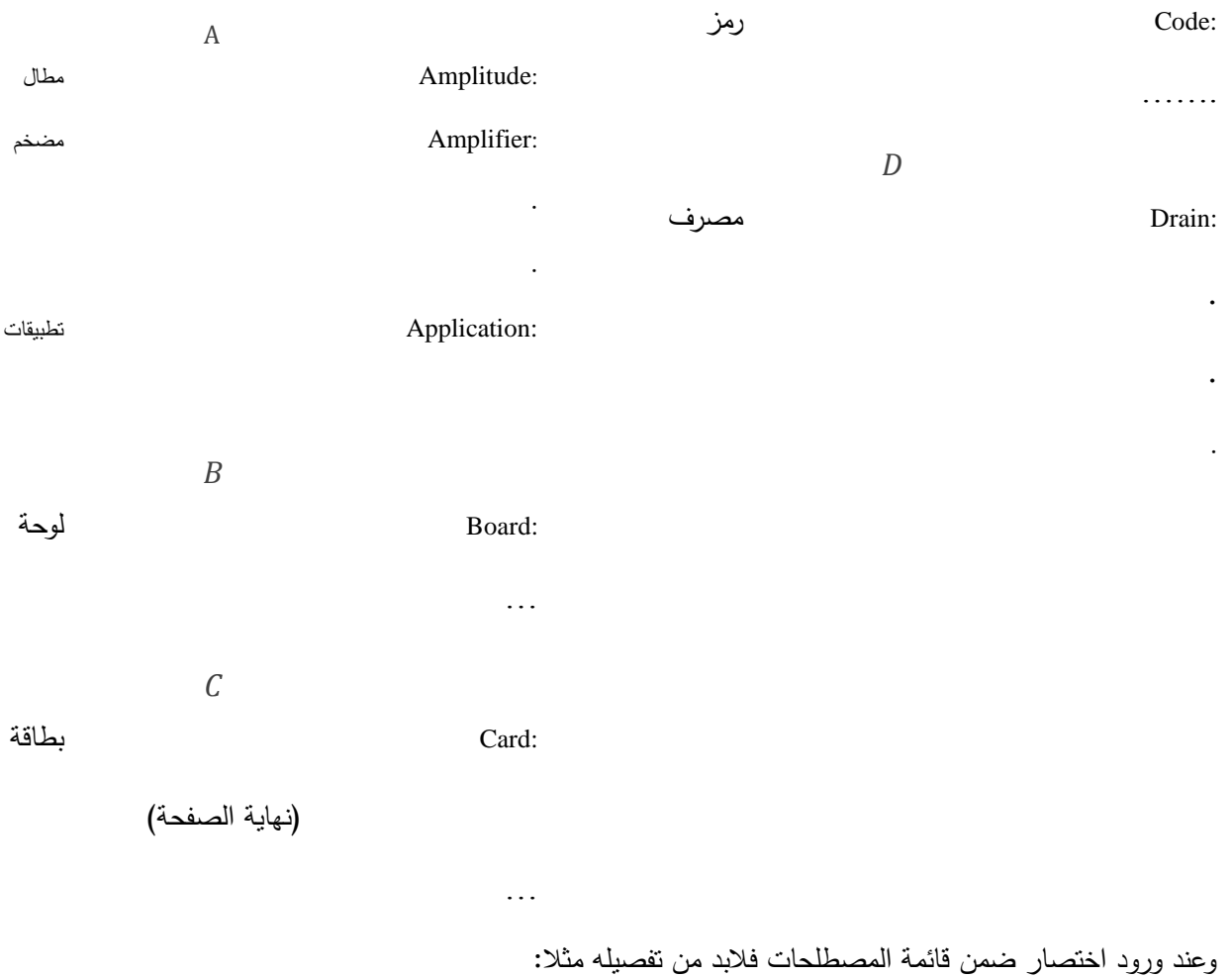

LAN- local area network: المحمية الشبكات

ويفضل أن يحتوي الأطروحة دليلا INDEX لورود الكلمات الهامة (المفتاحية) المستخدمة باللغة العربية ضمن الأطروحة حسب صفحات الورود. و دليلا لورود الكلمات الهامة (المفتاحية ) المستخدمة باللغة الإنكليزية ضمن الأطروحة حسب صفحات الورود ويرتب كل من الدليلين على عمودين كما في قائمة المصطلحات. **الممحق رقم )1(**

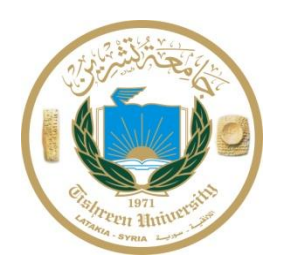

**شعار الكمية**

الجميورية العربية السورية وزارة النعليم العالمي **جامعة تشرين** كمية اليندسة الميكانيكية والكيربائية **قسم ىندسة االتصاالت وااللكترنيات**

# **اسم األطروحة أو الرسالة**

(رسالة أعدت لنيل شهادة الماجستير في هندسة الاتصالات)

**إعداد اسم الطالم**

# بإشراف د. اسم المشرف (أو المشرفين)

2010-2009

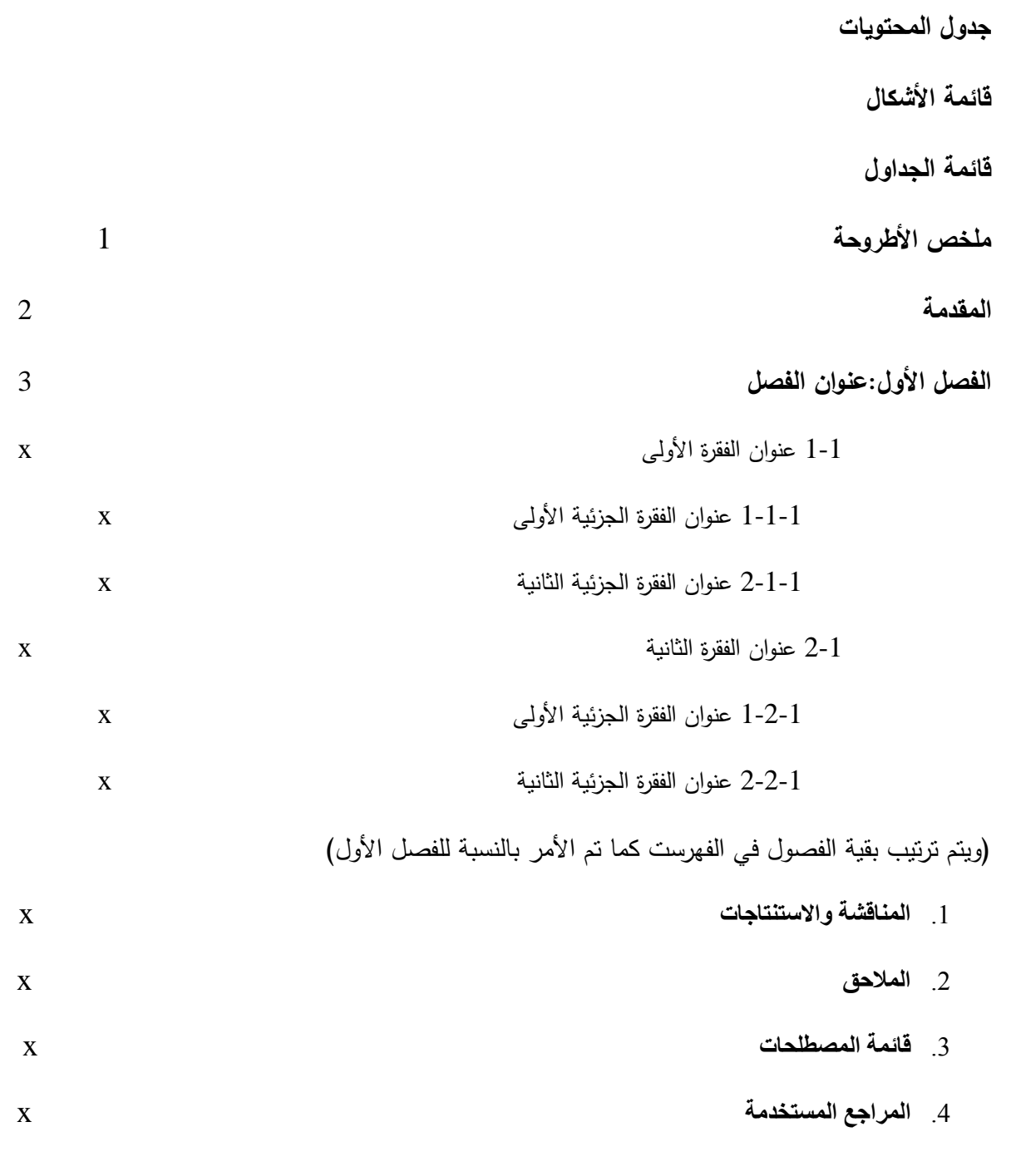

<u>ػ</u>

### **تذكرة بعالمات الترقيم**

وهـي ضـرورية لمـا لـهـا مـن تـأثير علـي فهـم المعنــي و السـياق و التـرابط بـين الـجمـل و الـعبـارات و سـنذكر فيمـا يلــي باستخداماتيا :

- .1 **النقطة ).(:** وتوضع في نياية الجممة التامة المعنى وكذلؾ عند انتياء الكالـ.
	- . ا**لفاصلة(,) :**وتوضع في الأحوال التالية :
	- بعد لفظ المنادى مثؿ يا حسف، أحضر الكتاب.
- بعد الجممتيف المرتبطتيف بالمعنى و اإلعراب مثؿ: خير الكالـ ما قؿ ودؿ، ولـ يطؿ فيمؿ.
	- بيف الشرط والجزاء وبيف القسـ والجواب مثؿ: إذا كنت في مصر ولم تكن ساكنا على نيلها الجاري، فما أنت في مصر .
	- بين المفردات المعطوفة إذا تعلق ما يطيل بينها فيجعلها شبيهة بالجملة في طولها مثل: ما خاب تاجر صادق، ولا تلميذ عمل بنصائح والديه ومعلميه.
		- 3. الفاصلة المنقوطة (؛): وتوضع في الأحوال التالية :
		- بعد جممة ما بعدىا سبب فييا مثؿ: محمد أفضل الطلاب؛ لأنه أكثرهم جدا، وأفضلهم خلقا.
			- بيف جممتيف مرتبطتيف في المعنى دوف اإلعراب مثؿ: إذا رأيتم الخير فخذوا به؛ وإذا رأيتم الشر فدعوه.
				- 4. النقطتان ( : ): وتوضعان في الأحوال التالية:
		- بين القول و المقول مثل: قال رسول الله (ص): علموا أولادكم الرماية والسباحة و ركوب الخيل.
		- بين الشيء وأقسامه مثل: يحتوي الوطن العربي على الأقطار النالية: سوريا– مصر – العراق …الخ.
- قبل الأمثلة مثل: وهنـاك الكثيـر مـن المقـررات الاختصاصـية التـي يقـوم الطالـب بدراسـتها مثـل: أسـس الهندسـة الإلكترونيـة والرياضيات والفيزياء وغيرىا.
	- 5. علامة الاستفهام (؟) وتوضع بعد جملة الاستفهام مثل: كم عدد الطلاب في صفك؟
	- 6. علامة التعجب(!): وتوضع بعد كل جملة يعبر فيها عن:

التعجب - الفرح- الحزف - التأسؼ- االستغاثة - الدعاء.

7. الشرطتان(–......–) وتوضعان لفصل جملة أو كلمة معترضة فيتصل ما قبلها بما بعدها مثل: مختصرة– بتصرف– من كتاب.......

طلب– قبل كل شيء – التحقيق بما نسب إليه زورا و بهتانا.

- 8. الشولتان المزدوجتان"..........." وتوضع بينهما العبارات المنقولة حرفيا مثل : السكوت عن الخطأ رذيلة "لا أريد لأحد أن يسكت عن الخطأ".
	- 9. القوسان (.......) يوضع بينهما عبارات التفسير والدعاء مثل: وان كل الصبر في حرب ومرابطة سمي( شجاعة)
- .10 القوساف [ ] يوضع بينيما عبارات زيادة يدخميا الباحث في جممة اقتبسيا.